https://www.100test.com/kao\_ti2020/135/2021\_2022\_07\_E5\_B9\_B4 4\_E6\_9C\_88\_E4\_c98\_135720.htm 4.1 1Excel 2000 1.Excel 2000 1  $\sim$  2  $\sim$  3  $\sim$  4  $5$  2.Excel 1 Excel 1 " " Excel 1 2<sup>.</sup> " " Microsoft Excel" Excel 2000 3 Excel excel (4) Excel Excel, Excel 2 Excel 1 Excel 2000 " $x$ " (2) Excel 2000 "" " 3 Excel 2000  $\ddot{ }$  \* 4 Alt F4 3.Excel Excel 2000  $\frac{1}{1}$ 

 $\sim$  2)  $\sim$  2)  $\sim$   $4\quad1$  9 excel 3) and Excel 3  $\frac{44}{\sqrt{14}}$  . The contract of the contract of the contract of the contract of the contract of the contract of the contract of the contract of the contract of the contract of the contract of the contract of the contract  $\frac{1}{2}$  , and the contract of the contract of the contract of the contract of the contract of the contract of the contract of the contract of the contract of the contract of the contract of the contract of the contract  $\mathfrak{C}''$ 

 $\mathfrak{a}$   $\mathcal{V}$ "

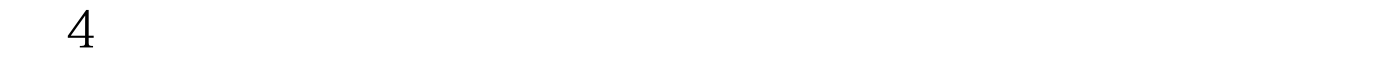

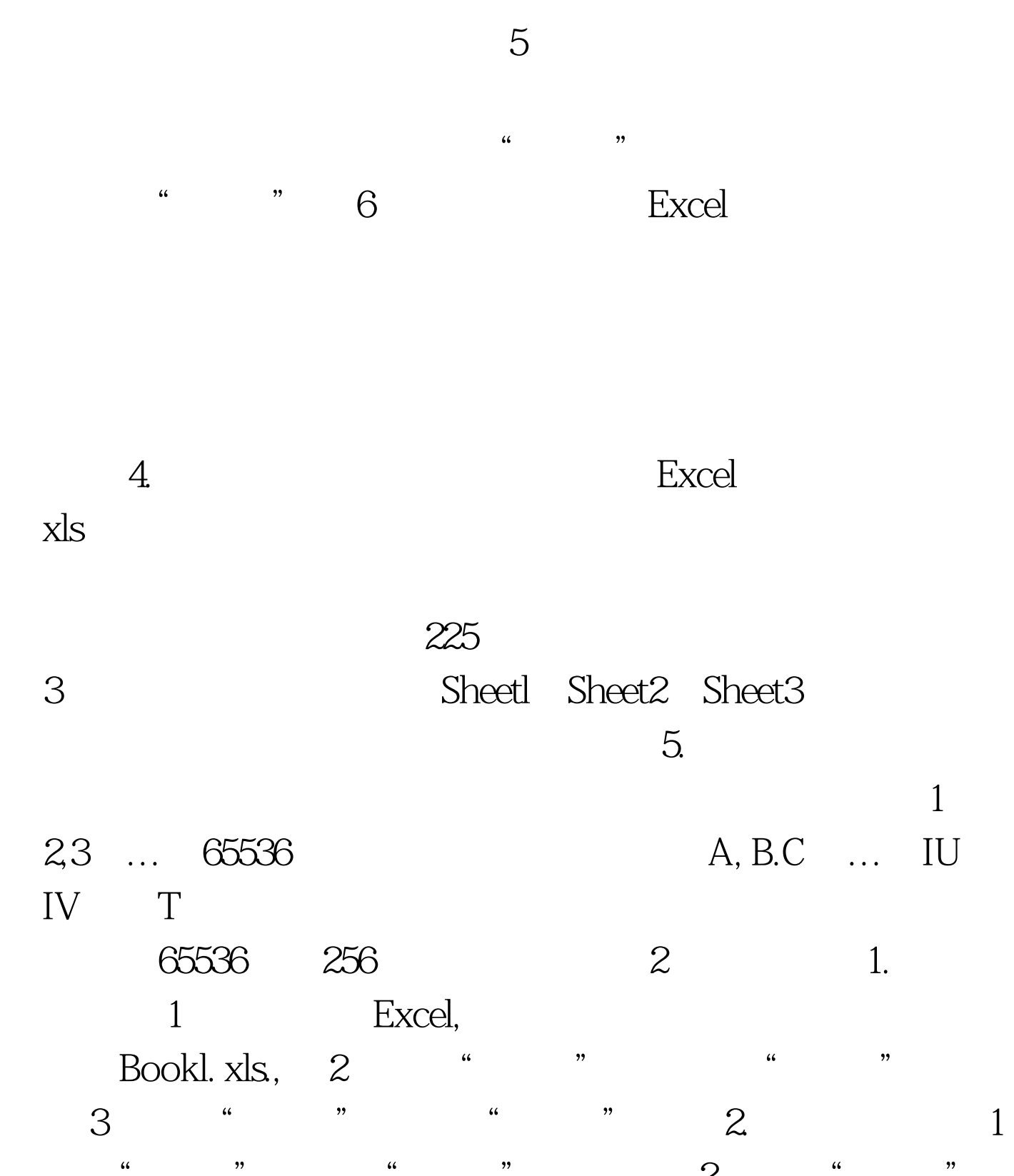

 $\frac{a}{a}$  , where  $\frac{a}{a}$  , where  $\frac{a}{a}$  , where  $\frac{a}{a}$  $\alpha$  , we can consider the  $\alpha$  can consider the  $\beta$ 

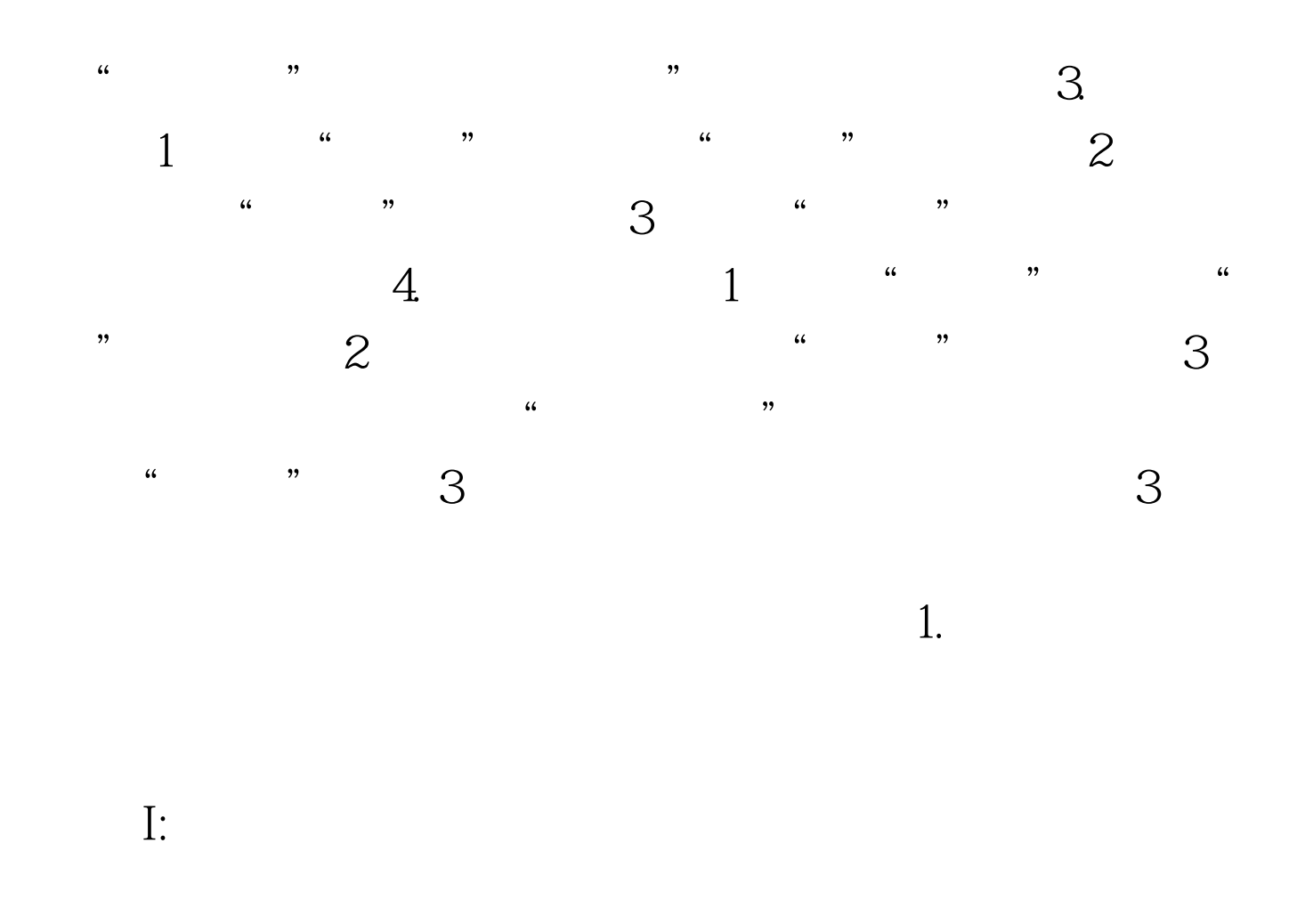

 $1$ 

## 住Shift键并单击工作表中的最后一个工作表标签。此时这几

 $\overline{\mathcal{L}}$  $\mathcal{Z}$  2 ctrl  $\mathbf 2$ 

 $3.$  $\mathbb{I}$ 

 $C$ trl  $\sim$  2) and  $\sim$  1

的工作表标签,使之成为当前工作表。 (2)单击"编辑"  $\frac{1}{2}$  and  $\frac{1}{2}$  and  $\frac{1}{2}$  a  $\sim$  3) and  $\sim$  3  $\frac{1}{\sqrt{2}}$ ,  $\frac{1}{\sqrt{2}}$ ,  $\frac{1}{\sqrt{2}}$  $4$  3 . The contract of the contract of the contract of  $1$  $\mathcal Z$  $\frac{a}{2}$  , we can assume that  $\frac{a}{2}$  ,  $\frac{b}{2}$  ,  $\frac{c}{2}$  ,  $\frac{1}{2}$  $\sim$  2)  $^{\circ}$   $^{\circ}$ " www.filesoft Excel" "Microsoft Excel"  $3$  ,  $4$  ,  $7$  ,  $6$  $\overline{a}$  $\epsilon$ 

 $\frac{a}{\sqrt{2\pi}}$  , which is the  $\frac{b}{\sqrt{2\pi}}$  $\kappa$  , and the contract of the contract of the contract of the contract of the contract of the contract of the contract of the contract of the contract of the contract of the contract of the contract of the contract of t  $\kappa$  , and  $\kappa$ 

 $\frac{a}{2}$ 43 Excel 2000  $\sim$  32000  $3$  1  $\bf{1}$ 

1 Esc 2 "X" 2  $\frac{1}{1}$ 

 $2^{4}$  (4)  $\%$ 3 ENTER  $\sim$  3)  $\mathbf 1$  $A1$  "  $2003$  $A$  A1 and A<sub>2</sub> and A<sub>2</sub> and A<sub>2</sub> and A<sub>2</sub> and A<sub>2</sub> and A<sub>2</sub> and A<sub>2</sub> and A<sub>2</sub> and A<sub>2</sub> and A<sub>2</sub> and A<sub>2</sub> and A<sub>2</sub> and A<sub>2</sub> and A<sub>2</sub> and A<sub>3</sub> and A<sub>3</sub> and A<sub>3</sub> and A<sub>3</sub> and A<sub>3</sub> and A<sub>3</sub> and A<sub>3</sub> and A<sub>3</sub> and A<sub>3</sub> and A<sub>3</sub> C4 \* 2003 \* B4  $\ldots$   $\ldots$ "03计算机"隐藏了"机系信息管理3班"。 4)数字字符串  $\frac{1}{2}$  , where  $\frac{1}{2}$  , we have  $\frac{1}{2}$  , we have  $\frac{1}{2}$  , we have  $\frac{1}{2}$  , we have  $\frac{1}{2}$  , we have  $\frac{1}{2}$  , we have  $\frac{1}{2}$  , we have  $\frac{1}{2}$  , we have  $\frac{1}{2}$  , we have  $\frac{1}{2}$  , we have  $\frac$ 4 2 B5 "56."(右对齐),C5单元格为字符串"100"(左对齐),D5 56 B5 C5 C5 100 2. 78,100.54  $11000000011"$   $11E$   $11"$ 值在单元格中右对齐,如图4一2所示 3.日期和时间 若输人的 Excel  $1$  and  $2002$ 10 5 2002/10/05 2002 10 5 05 OCT 02

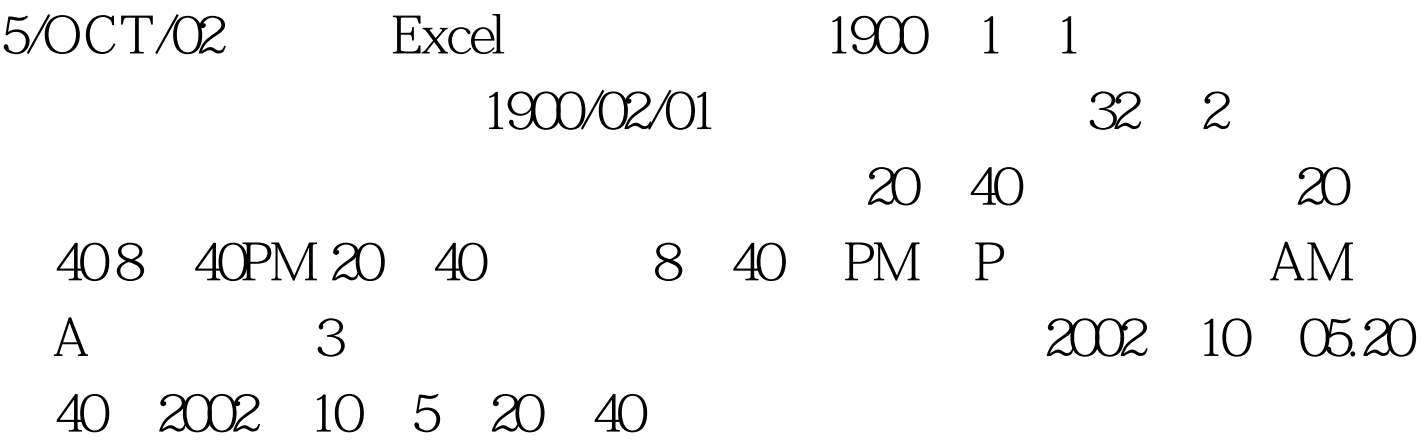

 $100Test$ www.100test.com